# Sistemas Mal Condicionados e Interpolação Linear

Paulo Ricardo Lisboa de Almeida

2021

## Conteúdo da Aula

- Interpolação Polinomial
	- **–** O problema dos sistemas mal condicionados
- Interpolação Linear

## 1 Interpolação Polinomial por Sistema lineares - O problema dos sistemas mal condicionados

Considere os seguintes sistemas lineares:

$$
\begin{cases}\n5x_1 + 3x_2 = 15 \\
5.01x_1 + 3x_2 = 15\n\end{cases}
$$
\n
$$
\begin{cases}\n5x_1 + 3x_2 = 15 \\
5x_1 + 3.01x_2 = 15\n\end{cases}
$$

#### TESTE VOCÊ MESMO

Antes de prosseguir com o a aula, resolva você mesmo esses sistemas.

O que acontece de contraintuitivo com os resultados?

Resolvendo os sistemas, temos:

Primeiro sistema  $x1 \approx 0, x2 \approx 5$ .

Segundo sistema  $x1 \approx 3, x2 \approx 0$ .

Os sistemas são praticamente iguais, porém a diferença nos resultados é grande.

Sistemas em que uma pequena diferença num coeficiente causa uma grande mudança nos resultados, são chamados Sistemas Mal Condicionados.

Nesses casos, um pequeno erro numérico pode levar a um grande erro no resultado. Exemplo: se estivermos resolvendo o sistema em um computador com ponto flutuante.

O que caracteriza esses sistemas é que seu determinante é muito pequeno quando comparado a seus elementos<sup>[1](#page-1-0)</sup>.

**Problema:** na interpolação por sistemas lineares, podemos criar matrizes de Vandermonde mal condicionadas.

#### **Exemplo:**

Obter o polinômio que interpola os pontos:

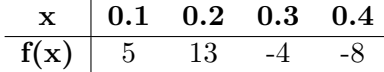

O polinômio fica  $p_3(x) = a_0 + a_1x + a_2x^2 + a_3x^3$ 

Sistema linear:

 $\sqrt{ }$  $\int$  $\overline{\mathcal{L}}$  $a_0 + 0.1a_1 + 0.01a_2 + 0.001a_3 = 5$  $a_0 + 0.2a_1 + 0.04a_2 + 0.008a_3 = 13$  $a_0 + 0.3a_1 + 0.09a_2 + 0.027a_3 = -4$  $a_0 + 0.4a_1 + 0.16a_2 + 0.064a_3 = -8$ 

Se usarmos aritmética de ponto flutuante com três dígitos para realizar os cálculos, e o método da Eliminação de Gauss, o polinômio será: *p*3(*x*) = −66 + 1150*x* − 5050*x* <sup>2</sup> + 6330*x* 3

Se resolvermos por Gauss, utilizando aritmética de ponto flutuante de três dígitos:

 $p_3(x) = -66 + 1150x - 5050x^2 + 6330x^3$ 

No entanto:

$$
p_3(0.4) = -10 \neq f(0.4)
$$

Note que -10 é o resultado obtido computando-se  $p_3(0.4)$  utilizando a mesma aritmética de ponto flutuante utilizada para se resolver o sistema linear. Se você utilizar uma calculadora por exemplo, o resultado será  $p_3(0.4) = -8.88$ , que também é diferente de  $f(4)$ .

#### 2 Interpolação Linear

Dados dois pontos distintos de uma função  $(x_0, f(x_0))$  e  $(x_1, f(x_1))$ , deseja-se calcular um valor  $\overline{y}$  para um ponto  $\overline{x}$  que está entre  $x_0$  e  $x_1$ .

Nesse caso, o polinômio interpolador terá grau 1, e estamos aproximando a função a uma reta. Logo temos o sistema:

$$
\begin{cases} a_0 + a_1 x_0 = f(x_0) \\ a_0 + a_1 x_1 = f(x_1) \end{cases}
$$

 $E p_1(x) = a_0 + a_1x$ 

Esse tipo de interpolação pode ser especialmente útil quando desejamos encontrar um valor não tabelado, mas que está entre dois valores tabelados.

Exemplo:

<span id="page-1-0"></span><sup>&</sup>lt;sup>1</sup> Veja uma explicação aqui:  $\langle www.ravmundodeoliveira.eng.br/sistemas-mal-condicionados.html>$ 

Dado o conjunto de valores contendo a velocidade *v* (m/s) que uma turbina atingiu a cada tempo *t* (s):

$$
\begin{array}{c|cc} \text{t(s)} & \text{0} & \text{10} & \text{15} & \text{20} \\ \hline \text{v(m/s)} & 0 & 227,04 & 362,78 & 517,35 \\ \end{array}
$$

Estimar a velocidade que a turbina atingiu no tempo *t*(16).

Como 16 está entre os pontos tabelados 15 e 20:

$$
\begin{cases}\na_0 + a_1 15 = 362, 78 \\
a_0 + a_1 20 = 517, 35\n\end{cases}
$$

Resolvendo:

 $a_0 = 362.78 - 15a_1$  $20a_1 = 517.35 - a_0$  $20a_1 = 517.35 - 362.78 + 15a_1$  $5a_1 = 154.57$  $a_1 = 30.91$ *a*<sup>0</sup> = 362*.*78 − 15 × 30*.*91  $a_0 = -100.87$ Logo:  $p_1(x) = -100.87 + 30.91x$  $p_1(16) = 393.69$ 

**CURIOSIDADE** 

A interpolação linear é comumente utilizada em programas que plotam gráficos, como o Octave, Matlab, R, . . .

Veja um exemplo do gráfico de  $ln(x)$  considerando  $x_1 = 1, 2, 3, \ldots, 51$  e  $x_2 =$ 1*,* 10*,* 20 *. . . ,* 51. Note que na versão mais "espaçada" para os valores de *x*, é visível que o Octave ligou os pontos através de retas.

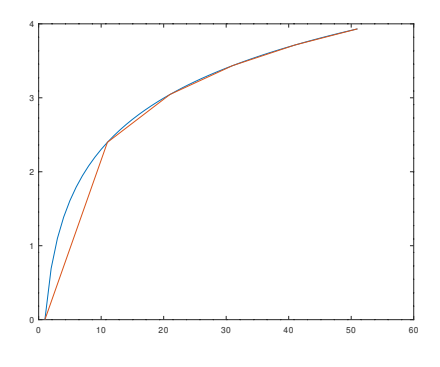

Para protar esse gráfico, utilize os comandos:

 $x1 = [1:1:51];$ 

```
x2 = [1:10:51];plot(x1, log(x1), x2, log(x2));
```
## 3 Polinômios de grau maior

Note que o mesmo raciocínio utilizado na interpolação linear pode ser utilizado para polinômios de outros graus, como 2, 3, . . .

## 4 Exercícios

1) Dada a tabela a seguir, utilize interpolação linear para:

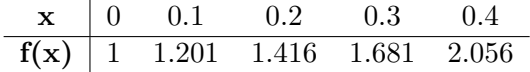

- a) Calcular  $f(0.15)$ .
- b) Calcular  $f(0.05)$ .
- c) Calcular  $f(0.31)$ .

2) A função que gerou a tabela do exercício anterior é  $f(x) = 10x^4 + 2x + 1$ . Compare os resultados que você obteve utilizando a interpolação com os obtidos utilizando a função real.

## 5 Licença

Esta obra tem a licença [Creative Commons "Atribuição-](https://creativecommons.org/licenses/by-sa/4.0/deed.pt)[CompartilhaIgual 4.0 Internacional".](https://creativecommons.org/licenses/by-sa/4.0/deed.pt)

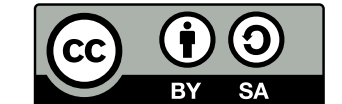

## Referências

BARROSO, L. C. et al. *Calculo Numerico (com Aplicaçoes)*. [S.l.]: HARBRA, 1987. ISBN 9788529400891.

RUGGIERO, M.; LOPES, V. da R. *Cálculo numérico: aspectos teóricos e computacionais*. [S.l.]: Makron Books do Brasil, 1996.